- 13 ISBN 9787113100254
- 10 ISBN 7113100252

出版时间:2009-6

页数:310

版权说明:本站所提供下载的PDF图书仅提供预览和简介以及在线试读,请支持正版图书。

www.tushu000.com

## $(1)$  " "  $N$ indows  $N$ indows  $\alpha$ Vista的基本操作、电脑个性化设置、娱乐功能、网上冲浪、收发电子邮件、网络聊天与娱乐、下载网  $($  and  $($  and  $($   $1)$  $($  1 a  $($  1 a  $)$

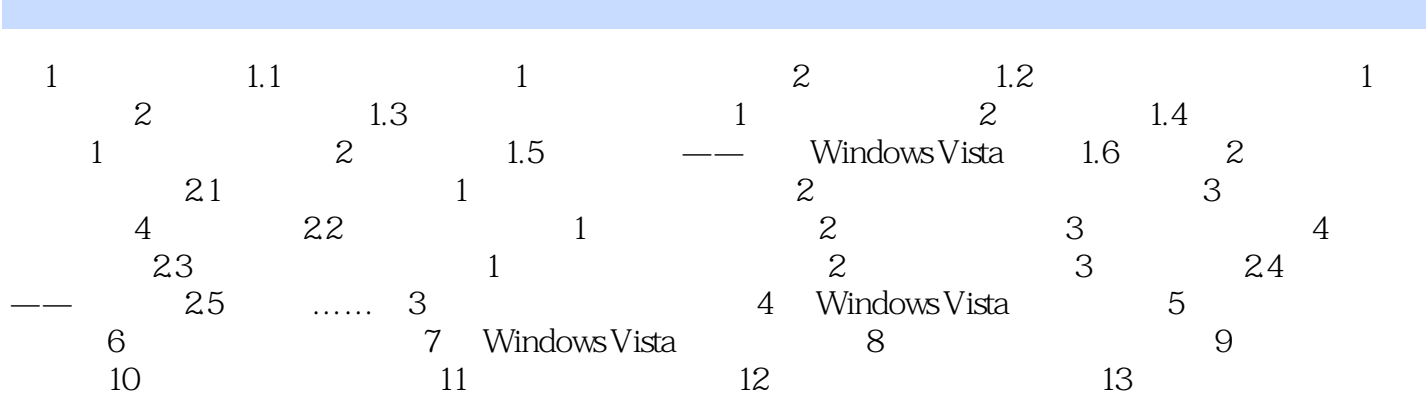

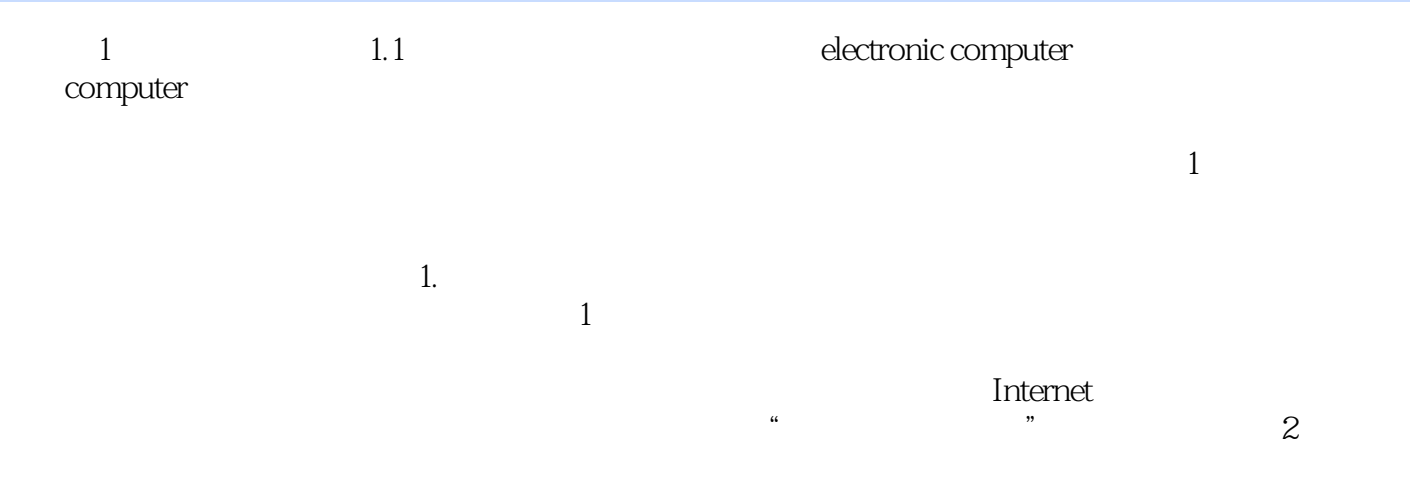

 $1-2$ 

*Page 5*

 $\alpha$  , we are  $\alpha$  :  $\alpha$ , and  $\alpha$  is expected to  $\alpha$  本站所提供下载的PDF图书仅提供预览和简介,请支持正版图书。

:www.tushu000.com